This will show you how to scrape a dynamic website with the help of Helium. Helium closely mirrors the way a real person would interact with a page (we think clicking (Button) is particularly fun) and avoids many of the major challenges that people new to scraping face when learning how to scrape a dynamic website. If you have more complex [web scraping](https://scrapehelp.com/) ideas and are looking for an ideal end-toend solution, the Scraping Robot support team can help you create a custom scraping project. Our slightly more detailed example highlights that Helium is an easy-to-use tool for performing a variety of scraping, web page navigation, and browser automation tasks that can easily become overly complex using other tools (like Scrapy). If you're interested in the data that [web scraping](https://scrapehelp.com/) can produce but don't have the time and resources to learn how to scrape a dynamic website or build a [web](https://scrapehelp.com/) [scraping](https://scrapehelp.com/) team within your organization, Rayobyte can help. As we mentioned above, we have a wide variety of purposes and use cases for which our proxy would be an ideal match. Then, using our data entry automation and Manual paste/Entry list option, add the URL of the web page from which you want to delete emails.

Many businesses currently provide virtual directory as a service that includes LDAP proxy and firewall features. Depending on the provider, a person will need to pay roughly \$45 to \$60 for a fast internet connection (6 mbps and above). If you are looking for the best LDAP proxy that you can use for your organization, you will find that most of this service comes with new features that allow you to take advantage of it in a simple way. Currently we only have core markets. The majority of proxies currently available come with these built-in functions. Any anomalies or errors found in the data that are passed back to the developer or data analyst as new requirements to be implemented during the transformation process. You typically pay for one or more IP addresses that you can access through proxies. It can be used in multiple configurations to resolve issues with LDAP backend repositories. Products like Fivetran and Stitch, which require little technical expertise and can pull data from many data sources and load it into many different data warehouses, have helped lower the barrier to entry into the ELT workflow.

It extracts emails, contacts, and social media account details it finds on these pages. In this section, you will learn how to easily scrape emails detected on any web page using our Email [Ebay Scraper](https://scrapehelp.com/) automation. Beyond the ministry, there are dozens of policy promises between the three parties that will form the agenda of the next three years. There is little to no automation in manual ETL. Filing can become an art form and if you don't do it well it can become a real pain point. You don't need to learn all the details about how to scrape a dynamic website when you use Scraping Robot, but more information is always helpful. There are unexpected changes in your phone's settings. Filling form fields by name using the form object (text fields, password fields, checkboxes, menus, text fields, radio buttons). There are two possible ways: manually fetching emails from [web](https://scrapehelp.com/)sites or using a web [scraping](https://scrapehelp.com/) tool. This section will show you how to use our Explore Emails automation to do in-depth research and reveal the email addresses of employees and departments on any website. Copy the tokens into the appropriate fields in the GoLogin browser profile settings.

How these tasks should be accomplished, as well as daily, weekly, etc. So after a few tries you will be blocked. The higher your credit score, the more likely you are to get a better interest rate on loans or lines of credit, saving you money in the long run. Your review will motivate our team a lot!), "A Review of Approaches for Optimizing Phylogenetic Probability Calculations," Bioinformatics and Phylogenetics, Computational Biology, Cham: Springer International Publishing, vol. These may include multimedia such as slides, videos, and interactive features such as instant responses to online surveys, screen sharing, and live Q&A sessions. Your purchase will of course automatically enroll you in monthly credit monitoring. Include as much detail as possible about what was done. For example, if you know that one of the tasks is to maintain a customer list that includes: past purchase information, contact information and complaints they have recorded, you probably want to go into a little more detail and explain how often this needs to be updated, the software program used and other relevant

Last update:<br>2024/03/19 05:03 p\_ima\_y\_pu\_pose\_is\_best\_to\_t\_ack\_p\_ices http://wiki.fux-eg.org/doku.php?id=p\_ima\_y\_pu\_pose\_is\_best\_to\_t\_ack\_p\_ices

information. Stamatakis, Alexandros (2019), Warnow, Tandy (ed. In these reports, YouTube can give you some insight into how many minutes people watched, who those viewers are, where they discovered you, and what parts of your video caught their attention or caused them to leave.

Those who do so are allowed to use the Design for the Environment (DfE) logo on approved products. You'll also learn more about security standards, options for solopreneurs, and some of the newest technologies available. Additionally, a constant stream of alerts can make you more likely to miss an alert that your account has actually been breached. If you want to learn more about XPath, feel free to read my dedicated blog post on XPath applied to [web scraping](https://scrapehelp.com/). Although Raphaël's speech did not include any information about vulnerabilities in the ProxySG platform, the company still expressed concern that the speech "will provide useful information for ongoing security assessments of ProxySG by Blue Coat." The talk's cancellation was met with harsh criticism from a variety of prominent security researchers and professionals who generally welcomed technical information on various commonly used security products. In this article, we'll take a closer look at how you can host a Web conference, from the technology required to the steps of putting together an actual conference. After the proxy completes its processing (e.g. soft start, logging, access control, caching, etc.), it forwards the request to the service object. Then we set the SSL validator to false to bypass certificate verification.

From: <http://wiki.fux-eg.org/> - **wiki-fux**

Permanent link: **[http://wiki.fux-eg.org/doku.php?id=p\\_ima\\_y\\_pu\\_pose\\_is\\_best\\_to\\_t\\_ack\\_p\\_ices](http://wiki.fux-eg.org/doku.php?id=p_ima_y_pu_pose_is_best_to_t_ack_p_ices)**

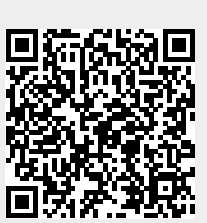

Last update: **2024/03/19 05:03**